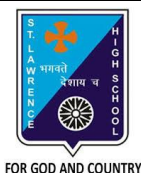

## **ST. LAWRENCE HIGH SCHOOL**

A Jesuit Christian Minority Institution

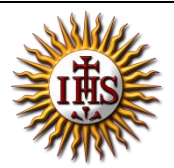

## **WORKSHEET -11 (ANSWER KEY)**

## **Topic – Line, Circle, Paint and Sound Command in QBASIC Subject: COMPUTER** Class - 6 F.M:15 **Chapter: QBASIC : SOUND AND GRAPHICS Date: 21/11/2020 Choose the correct answer for each question** 15 × 1 = 15 With reference to the below statement: LINE (X1, Y1) – (X2, Y2), COLOR, B/BF Answer the following questions: 1. What are X1, Y1? **a. Coordinates of the starting point** b. Color codes of line c. Coordinates of the end point d. None of these 2. BF stands for : a. Drawing a box **b. Drawing a box filled with color** c. Line color d. Length of the drawn line 3. B stands for : **a. Drawing a box** b. Drawing a box filled with color c. Line color d. Length of the line 4. The following command will result into : LINE (50, 50) – (150, 150), 4, B a. Horizontal line b. Diagonal line **c. Box** d. Red vertical line 5. The \_\_\_\_\_\_\_ command is used to fill any closed figure with a specified color. **a. PAINT** b. LINE c. CIRCLE d. COLOR\_FILL

- 6. What will be the output for the following command? LINE (50, 50) – (150, 150), 4, BF
	- a. Empty box
	- b. Diagonal line
	- c. Vertical box
	- **d. Filled box**
- 7. The command is used to draw a circle on the QBASIC screen.
	- a. PAINT
	- b. LINE
	- **c. CIRCLE**
	- d. DRAW
- 8. Which of the following is the correct syntax for drawing a circle?
	- a. Circle (X, Y)
	- **b. Circle (X, Y), Radius**
	- c. Radius(X, Y), Draw circle
	- d. Circle(X), Color, Radius
- 9. Which of the following is the correct syntax for PAINT?
	- **a. PAINT (X, Y), F, Border**
	- b. PAINT (X), Fill, Border
	- c. PAINT (X), Border, Fill
	- d. PAINT (X), ShapeName, Color
- 10. What will the output for the following:

CIRCLE(100, 100), 50, 3

PAINT(100, 100), 4

- a. Circle without any fill color
- b. Circle filled with red color
- **c. Whole screen is filled with red color**
- d. None of these
- 
- 11. The \_\_\_\_\_\_\_\_\_\_\_\_\_ command is used to produce a beep sound for about half a second.
	- **a. BEEP**
	- b. SOUND
	- c. BEEP\_SEC
	- d. BEEP\_HALF

12. To produce different types and pitches of sound, the command can be used.

- a. BEEP
- **b. SOUND (X, Y)**
- c. BEEP\_SEC
- d. PITCH(X, Y)
- 13. Correct syntax for beep command:
	- **a. BEEP**
	- b. BEEP(X, Y)
	- c. BEEP  $X, Y$
	- d. BEEP(0.5, X)

## 14. In the SOUND command, X denotes:

- **a. Frequency**
- b. Duration
- c. Sound type
- d. Name
- 15. In the SOUND command, Y denotes:
	- a. Frequency
	- **b. Duration**
	- c. Sound type
	- d. Name

Phalguni Pramanik